## **Design Document – Grade Sheet** *(60pts.)*

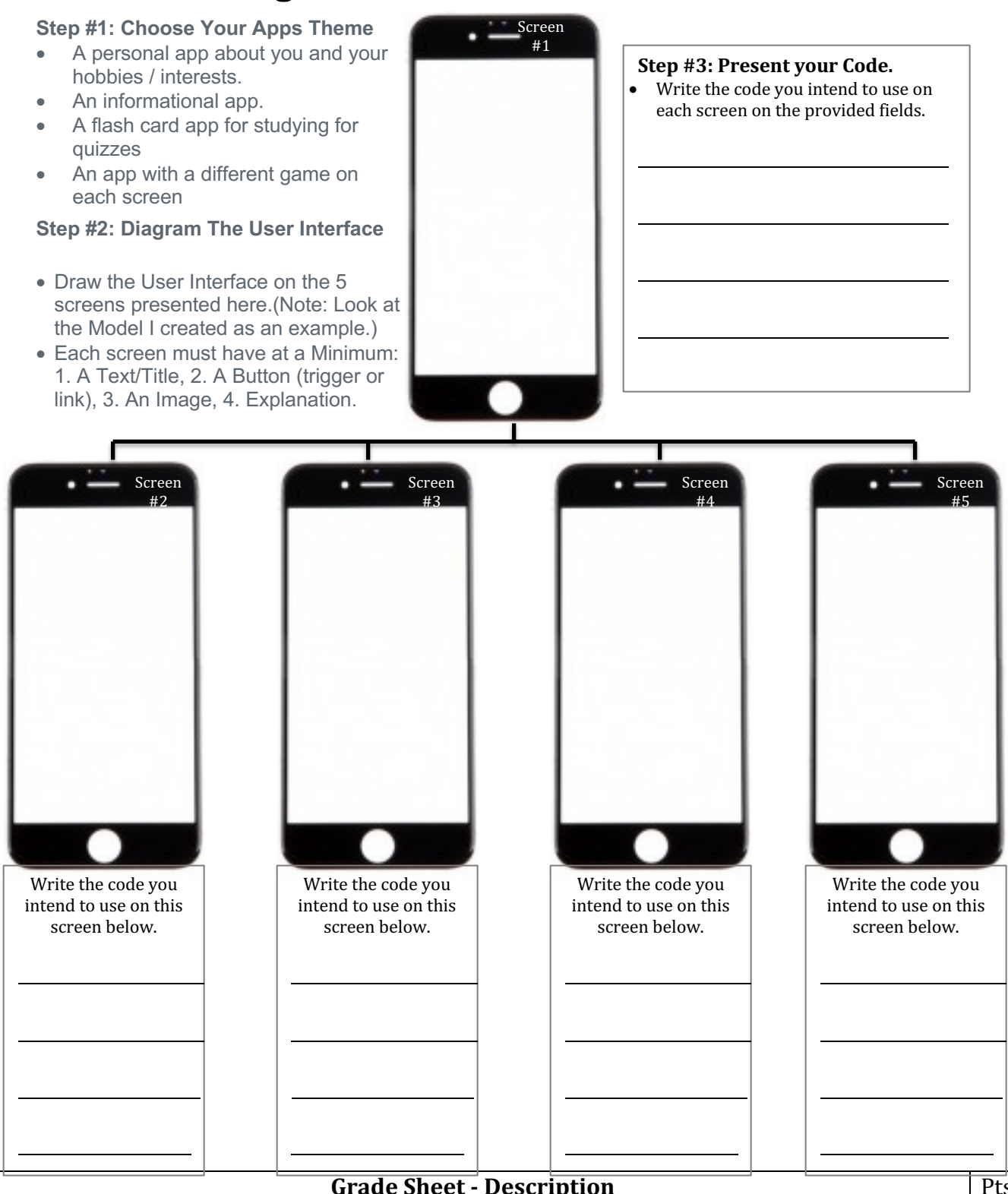

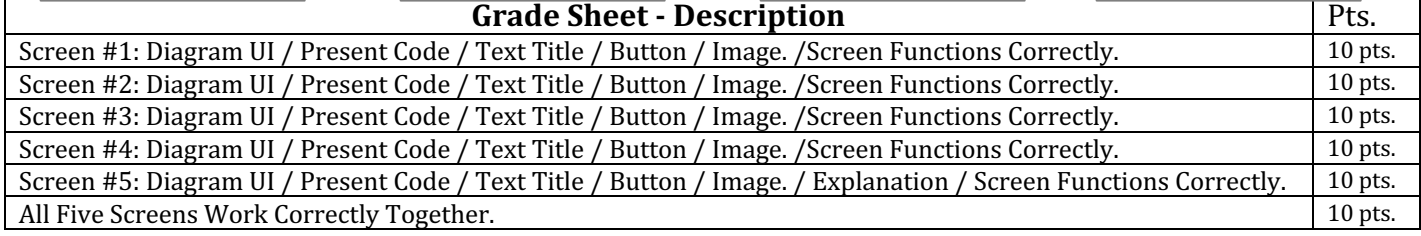

jharrington@sthelenaunified.org

Diagram your UI onto these 5 screens.